### STORY OF OSKARI

Timo Aarnio National Land Survey of Finland @oskari\_org | [www.oskari.org](http://www.oskari.org/) | [www.github.com/oskariorg](http://www.github.com/oskariorg)

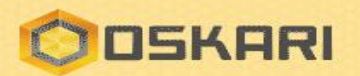

### OSKARI – YOUR GEOSPATIAL FRIEND

Oskari is a tool for easily building multipurpose web mapping applications utilizing distributed Spatial Data Infrastructures like INSPIRE.

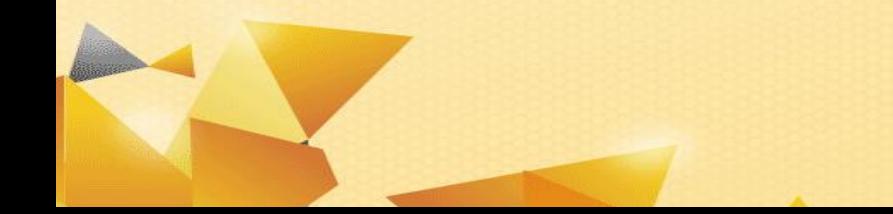

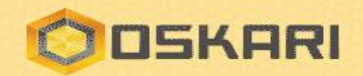

## OSKARI - AN OPEN SOURCE PACKAGE

- For creating Embedded map clients onto other websites very efficiently
- For setting up Geoportals or Web GIS systems
- For setting up advanced web-based tools, such as decision making support services and data analysis tools
- Utilizes distributed SDIs like the European INSPIRE and European Location Framework (ELF) via standard OGC interfaces, along with other data sources
- Multilingual English & Finnish full coverage, 15 other languages with partial coverage

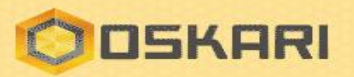

#### Browser-based Applications with Maps and Indicators

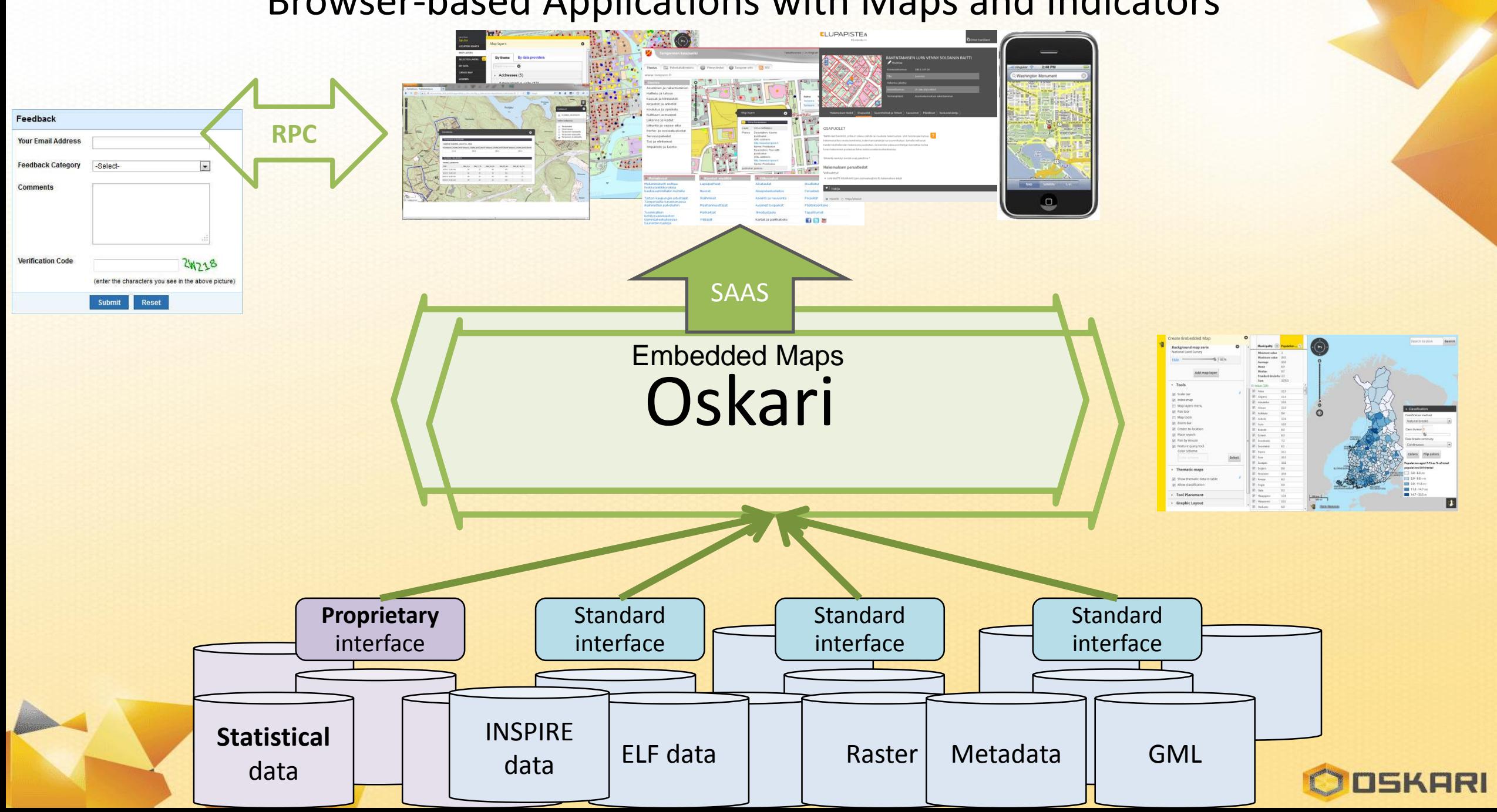

## EARLY YEARS 2008-2011

- Everything started from a need for a geoportal
- COTS solutions were not good enough and vendor lock-in was not an option
- Desire to try new operating models: agile development and open source
- Other government organizations also interested in getting a map on their web pages
	- Need for embedded maps
- Open sourcing in 2011 (MIT & EUPL)

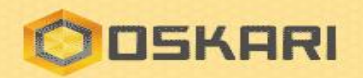

# MORE THAN A MAP 2012-2014

- More functionalities to support eGovernment services
	- Later RPC-functionality embedded maps learned how to talk
- Dynamic thematic mapping
	- Build your own thematic map in one minute and share it
- Tools for simple spatial analysis
	- Buffer, clip, aggregate, filter
	- Mostly utilising WPS (GeoServer)
- Support for mobile devices
- International projects (Arctic SDI and ELF)

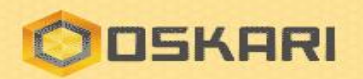

## COMMUNITY OWNED PROJECT 2015-

- Collaborative Oskari-network founded late 2014 – Currently more than 30 members, public and private sector
- Developing an operating model for the network – Define roles and responsibilities for different parties
- Forming a Project Steering Committee in 2016
- Applying for OSGeo membership through the Incubation process – success!
- Entering the Incubation process, mentor appointed
- Acquire a "community manager"

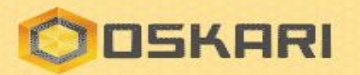

# WHAT NEXT?

- Adjusting the operating model to follow the OSGeo model
- Graduating from the Incubation process
- New thematic maps functionality
	- Support for more types of statistical web services
	- More visualization methods
	- Animations
- Improved support for changing projection on-the-fly
- Improving developer experience
	- Simplified API, streamlined architecture

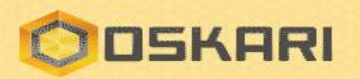

# DO'S AND DON'TS

- Gain your management's support
- Give support for early adopters (even if they need it a lot)
- Keep the documentation up-to-date (documentation doesn't age well)
- Find different types of developers
- Keep an eye on the architecture
- Encourage merging back to the project

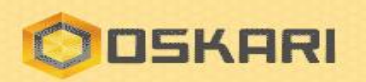

#### **THANK YOU!**

@oskari\_org | [www.oskari.org](http://www.oskari.org/) | [www.github.com/oskariorg](http://www.github.com/oskariorg)

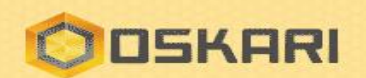